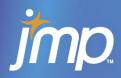

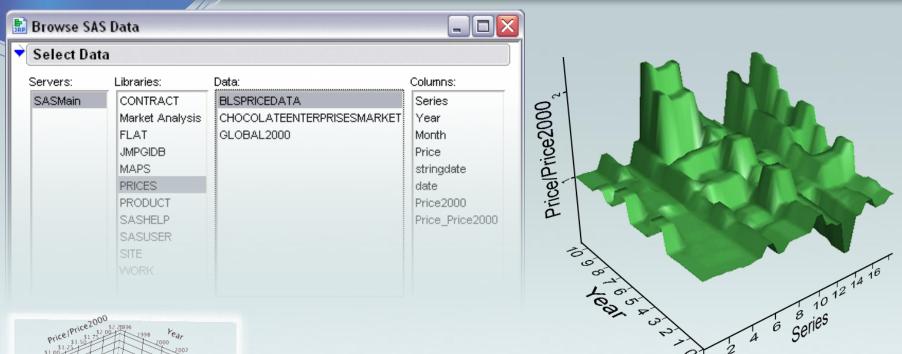

# Interactive Analysis and Data Visualization Using JMP

- -Dara Hammond, Federal Systems Engineer
  - Northern Virginia ASQ Meeting
  - August 20, 2008

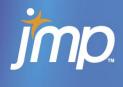

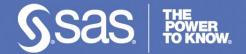

# **Agenda**

- Introduction
  - Dara Hammond, JMP Systems Engineer
    - Arlington, VA
- What is JMP?
- Demo
- Questions and Answers

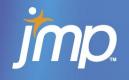

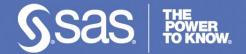

## Meet the New JMP Federal Gov't Team

The Dynamic Data Explorers!

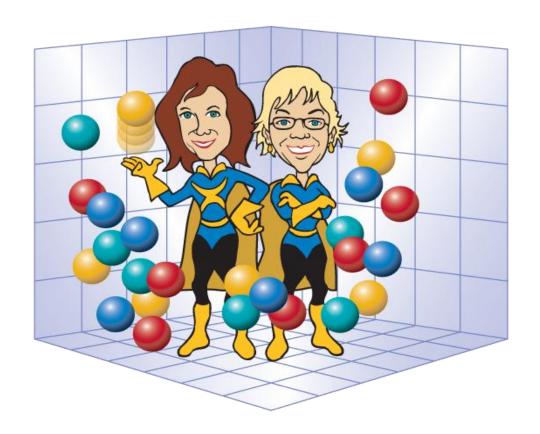

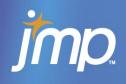

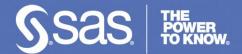

"....as we know, there are known knowns; there are things we know we know.

We also know there are known unknowns; that is to say we know there are some things we do not know.

But there are also unknown unknowns -- the ones we don't know we don't know."

- Donald Rumsfeld

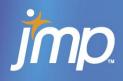

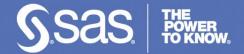

### What is JMP?

- A statistical visualization and discovery tool that graphically displays and analyzes data and results
- A desktop software package to help you discover relationships in your data
- Point and click
- Interactive graphics
- Dynamically links results and data
- Windows, Linux and Mac, including Windows Vista! (JMP 7)

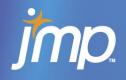

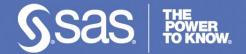

### What's New in JMP7?

- JMP 7 integration points with SAS
  - Support for stored processes
  - Metadata access
  - SAS language support
- Provides interactive business visualization capability for SAS BI
- ~2 million row limit for 32-bit Windows
- 64 bit version on Windows and Linux no limit on data size
- Rich JSL (JMP Scripting Language) programming language

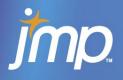

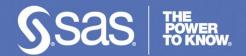

### **Data Filter**

- Rows → Data Filter
- Identify subsets of data using Data Filter commands and options
  - Select
  - Show
  - Include
- Interactively select complex subsets of data, hide these subsets in plots, or exclude them from analyses.

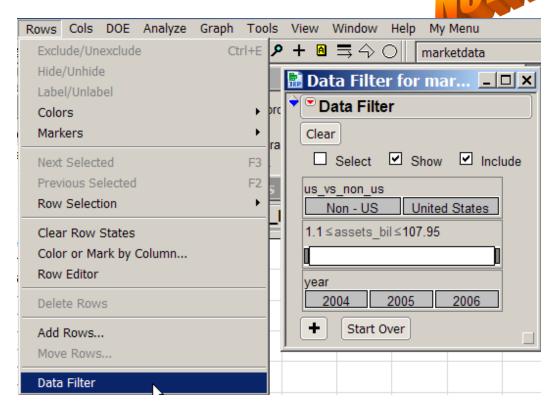

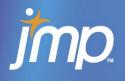

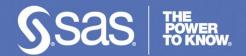

## **Animated Bubble Plot**

- Graph → Bubble Plot
- Graph displays up to six dimensions of data
- Animate across time

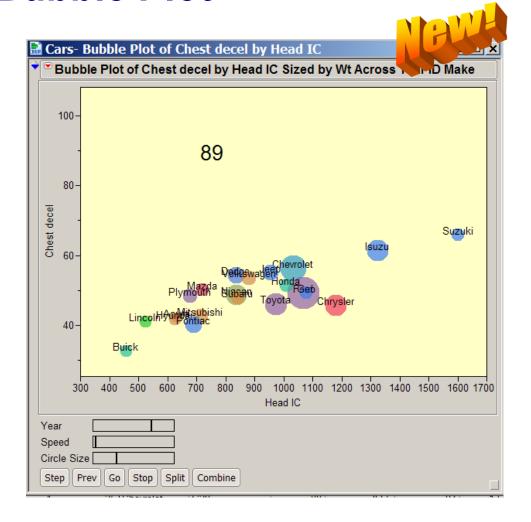

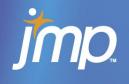

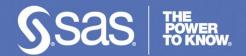

## **3-D Scatter Plot**

- Graph → Scatterplot 3D
- Displays a three-dimensional spinnable plot

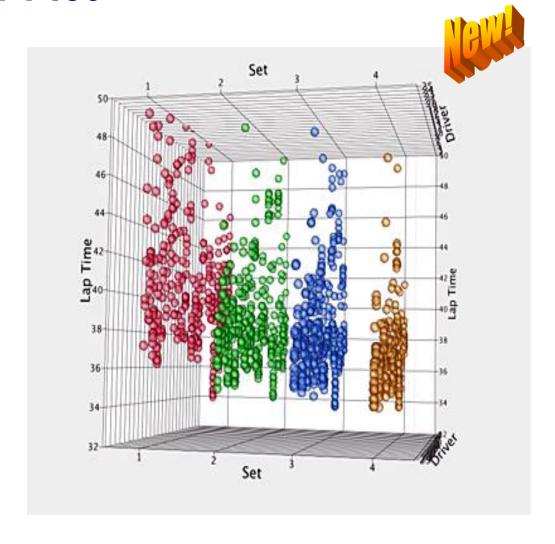

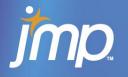

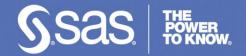

# **Scatterplot Matrix**

- Graph → Scatterplot Matrix
- Shows how data is distributed through multiple variables
- You can see how the same clusters of points change shape from one scatterplot to another
- Linking and brushing

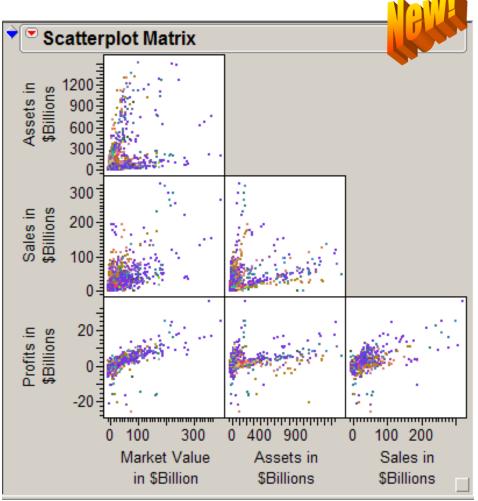

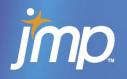

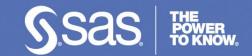

**QSIM** 

# **Visual Analytics**

- Pairing SAS' advanced analytics with interactive exploration from JMP
  - simulations
  - optimization
  - time series modeling
  - data/text mining
- Stored processes created from existing SAS models and reports can include JSL for further visual analysis

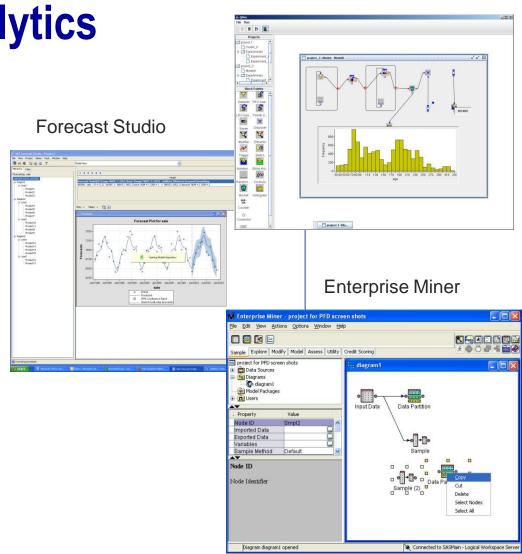

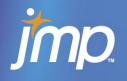

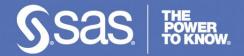

#### Resources...

- 30 Day Trial of JMP
  - http://www.sas.com/apps/demosdownloads/jmptrial\_PROD\_7.
    0\_sysdep.jsp?packageID=000415&jmpflag=Y
- Student pricing: <a href="http://jmp.com/software/license.shtml">http://jmp.com/software/license.shtml</a>
- JMP Website for more information:
  - Webcasts: <a href="http://jmp.com/about/events/webcasts/">http://jmp.com/about/events/webcasts/</a>
  - Six Sigma: <a href="http://www.jmp.com/applications/sixsigma/">http://www.jmp.com/applications/sixsigma/</a>
- JMP Technical Support:
  - 919-677-8008
  - support@jmp.com
- Contact information:
  - Dara.hammond@jmp.com
    - 571-227-7000 x5218

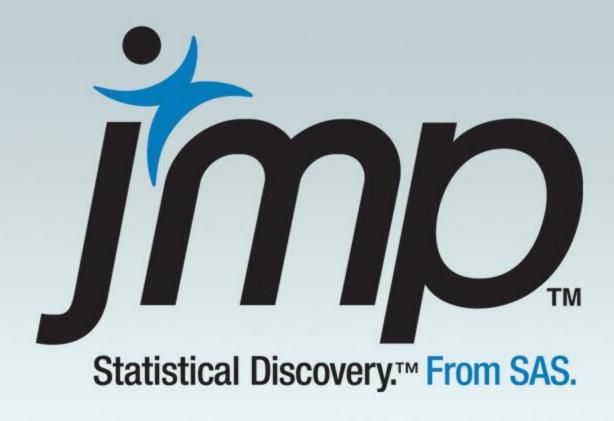

# SEEING IS BELIEVING